#### COMP4075: Lecture 7*Functional Programming Patterns:Functor, Foldable, and Friends*

Henrik Nilsson

University of Nottingham, UK

COMP4075: Lecture <sup>7</sup> – p.1/40

### Type Classes and Patterns

 $\mathbf C$ • In Haskell, many functional programming patterns are captured through specific typeclasses.

### Type Classes and Patterns

- $\mathbf C$ • In Haskell, many functional programming patterns are captured through specific typeclasses.
- $\textcolor{red}{\bullet}$  Additionally, the type class mechanism itself and the fact that overloading is prevalent inHaskell give raise to other programmingpatterns.

## Semigroups and Monoids (1)

Semigroups and monoids are algebraic structures:

## Semigroups and Monoids (1)

Semigroups and monoids are algebraic structures:

 $\textcolor{red}{\bullet}$ • **Semigroup**: a set (type) S with an *associative* binary operation  $\cdot : S \times S \rightarrow S$ :

> $\forall a, b, c \in S$  : (a  $(a \cdot b) \cdot c = a$  $a\cdot (b\cdot c)$

## Semigroups and Monoids (1)

Semigroups and monoids are algebraic structures:

 $\textcolor{red}{\bullet}$ • **Semigroup**: a set (type) S with an *associative* binary operation  $\cdot : S \times S \rightarrow S$ :

> $\forall a, b, c \in S$  : (a  $(a \cdot b) \cdot c = a$  $a\cdot (b\cdot c)$

 $\textcolor{red}{\bullet}$  *Monoid*: <sup>a</sup> semigroup with an *identity element*:  $\exists e \in S, \forall a \in S \; : \; e \cdot a = a \cdot e = a$ 

## Semigroups and Monoids (2)

 $\mathbf C$ 

 Semigroups and monoids are patterns that appear frequently in everyday programming.

## Semigroups and Monoids (2)

- $\mathbf C$  Semigroups and monoids are patterns that appear frequently in everyday programming.
- $\textcolor{red}{\bullet}$  Being explicit about when such structures areused

COMP4075: Lecture <sup>7</sup> – p.4/40

- makes code clearer
- offer opportunities for reuse

## Semigroups and Monoids (2)

- $\mathbf C$  Semigroups and monoids are patterns that appear frequently in everyday programming.
- $\textcolor{red}{\bullet}$  Being explicit about when such structures areused
	- makes code clearer
	- offer opportunities for reuse
- • The standard Haskell libraries provide typeclasses to capture these notions.

## $\bf Class~\mathit{Semigroup}$

Class definition (most important methods):

 ${\bf class}~Semigroup~a~{\bf where}$  $(\diamond)$  ::  $a \rightarrow a \rightarrow a$ <br>compat ::  $N_{\alpha\alpha} F_{mn} t_{\alpha\beta}$  $sconcat::NonEmpty\;a\rightarrow a$ 

Minimum complete definition:  $(\diamond)$  (ASCII:  $\langle > \rangle$ (There is thus a default definition for  $\mathit{score}$ .)  $NonEmpty$  is the non-empty list type:

 $\textbf{data }NonEmpty\,\,a=a:|\,\,[\,a\,]$ 

# Instances of  $Semigroup \; {\bf (1)}$

A list  $[\,a\,]$  is a semigroup (for any type  $\,a)$ :  ${\bf instance} \; Semigroup \; [\,a\,] \; {\bf where}$  $\overline{(\diamond)} = (+)$ 

# Instances of  $Semigroup \; {\bf (1)}$

A list  $[\,a\,]$  is a semigroup (for any type  $\,a)$ :  ${\bf instance} \; Semigroup \; [\,a\,] \; {\bf where}$  $(\diamond)=(+)$ 

*Maybe a* is a semigroup if  $\alpha$  is one:  $\mathbf{instance}~Semigroup~a$  $\Rightarrow$  Semigroup (Maybe a) where  $Nothing \diamond$  $\diamond y$  = y  $x \rightarrow$  $\diamond$  Nothing  $=x$ Just  $x \quad \diamond$  Just  $y = x \diamond y$ 

# Instances of  $Semigroup (2)$

Addition and multiplication are associative; <sup>a</sup>numeric type with either operation forms <sup>a</sup> semigroup.

# Instances of  $Semigroup (2)$

Addition and multiplication are associative; <sup>a</sup> numeric type with either operation forms <sup>a</sup> semigroup. But which one to pick? Both are equally useful!

# Instances of  $Semigroup (2)$

Addition and multiplication are associative; <sup>a</sup> numeric type with either operation forms <sup>a</sup> semigroup. But which one to pick? Both are equally useful! Idea:

COMP4075: Lecture <sup>7</sup> – p.7/40

- ••  $Sum\;a$ : the semigroup  $(a,\, (+))$
- $\color{red} \bullet$ •  $Product\;a:$  the semigroup  $(a, \, (*))$

# Instances of  $Semigroup (3)$

Semigroup instances for  $Sum\,\,a$  and  $Product\,\,a$ :

 $\textbf{instance } Num \ a \Rightarrow Semigroup \ (Sum \ a) \ \textbf{where}$  $(\diamond) = (+)$ instance  $Num \ a \Rightarrow Semigroup \ (Product \ a) \ where$  $(\diamond) = (*)$ 

# Instances of  $Semigroup (4)$

Similarly, any type with <sup>a</sup> total ordering forms <sup>a</sup>semigroup with maximum or minimum as theassociative operation:

••  $Max\,$   $a$ : the semigroup  $(a,\,max)$ 

 $\textcolor{red}{\bullet}$  $\bullet$   $Min$   $a$ : the semigroup  $(a,$   $min)$ Semigroup instances:

> $\textbf{instance } Ord \,\, a \Rightarrow Semigroup \,\, (Max \,\, a) \,\, \textbf{where}$  $(\diamond) = max$

> $\textbf{instance } Ord \,\, a \Rightarrow Semigroup \,\, (Min \,\, a) \,\, \textbf{where}$  $(\diamond) = min$

# Instances of  $Semigroup (5)$

All products of semigroups are semigroups; e.g.:  ${\bf instance} \; (Semigroup \; a, Semigroup \; b)$  $\Rightarrow$  Semigroup  $(a, b)$  where  $(x,y)\diamond (x',y')=(x\diamond x',y\diamond y')$ 

# Instances of  $Semigroup (5)$

All products of semigroups are semigroups; e.g.:

 ${\bf instance} \; (Semigroup \; a, Semigroup \; b)$  $\Rightarrow$  Semigroup  $(a, b)$  where  $(x,y)\diamond (x',y')=(x\diamond x',y\diamond y')$ 

 $a \rightarrow b$  is a semigroup if the range b is a semigroup:

COMP4075: Lecture <sup>7</sup> – p.10/40

 $\bold{instance}~Semigroup~b$  $\Rightarrow$  Semigroup  $(a \rightarrow b)$  where  $f \diamond g = \lambda x \rightarrow f x \diamond g x$ 

# Exercise: Semigroup Instances

What is the value of the following expressions?

 $[1, 3, 7] \diamond [2, 4]$  $Sum\ 3\diamond\ Sum\ 1\diamond\ Sum\ 5$  $Just\ (Max\ 42) \diamond \ Nothing \diamond \ Just\ (Max\ 3)$  $sconcat$   $(Product 2 : | [Product 3, Product 4])$  $([1], Product\ 2) \diamond ([2,3], Product\ 3)$  $((1:) \diamond \: tail) \: [4,5,6]$ 

# Class Monoid

#### Recall: A monid is <sup>a</sup> semigroup with an identityelement:

class Semigroup  $a \Rightarrow Monoid$  a where  $\mathit{mempty} \ :: a$  $mappend:: a\rightarrow a\rightarrow a$ <br>mannend = (^)  $mappend\,=\,(\diamond)$  $mconcat \ :: \ [a] \rightarrow$  $\rightarrow a$  $\emph{moncat}$   $=$  $=$  foldr mappend mempty

Minimum complete definition: *mempty* 

# Instances of  $Monoid$  (1)

A list  $[\,a\,]$  is the archetypical example of a monoid:

 ${\bf instance}~ Monoid~[a]~{\bf where}$  $mempty = []$ 

Any semigroup can be turned into <sup>a</sup> monoid byadjoining an identity element:

 $\bold{instance}~Semigroup~a$  $\Rightarrow Monoid (Maybe a)$  where<br>  $\rightarrow$  *Nothing*  $\mathit{mempty} =$  $= \textit{Nothing}$ 

# Instances of  $Monoid$  (2)

Monoid instances for  $Sum\,\,a$  and  $Product\,\,a$ :

instance  $Num \ a \Rightarrow Monoid \ (Sum \ a)$  where<br>maximum  $Sum \ \Omega$  $\mathit{mempty} =$  $= Sum \ 0$ instance  $Num \ a \Rightarrow Monoid \ (Product \ a)$  where<br>memotes =  $D_{model}$  is 1  $\mathit{mempty} =$  $= Product 1$ 

# Instances of  $Monoid$  (3)

Monoid instances for  $Min$   $a$  and  $Max$   $a$ :  $\textbf{instance} \;(\textit{Ord}\;a,\textit{Bounded}\;a) \Rightarrow$  $Monoid\,\,(Min\,\,a)\,\, {\bf where}$  $\mathit{mempty} =$  $= maxBound$  $\textbf{instance}~(\textit{Ord}~a,\textit{Bounded}~a) \Rightarrow$  $Monoid$   $(Max\,\,a)$  where  $\mathit{mempty} =$  $= minBound$ 

# Instances of  $Monoid$  (4)

All products of monoids are monoids; e.g.: instance (Monoid <sup>a</sup>, Monoid <sup>b</sup>)  $\Rightarrow Monoid (a, b)$  where<br>  $\Rightarrow (momenta)$  $\mathit{mempty} = (\mathit{mempty}, \mathit{mempty})$ 

# Instances of  $Monoid$  (4)

All products of monoids are monoids; e.g.: instance (Monoid <sup>a</sup>, Monoid <sup>b</sup>)  $\Rightarrow Monoid (a, b)$  where<br>  $\Rightarrow (momenta)$  $\mathit{mempty} = (\mathit{mempty}, \mathit{mempty})$ 

 $a \rightarrow b$  is a monoid if the range b is a monoid:  $\textbf{instance } Monoid \, b \Rightarrow Monoid \, (a \rightarrow b) \textbf{ where }$ <br>memptation = memptation  $\mathit{mempty} \,\, \_\, = \, \mathit{mempty}$ 

COMP4075: Lecture <sup>7</sup> – p.16/40

## Functors (1)

A Functor is <sup>a</sup> notion that originated in <sup>a</sup> branchof mathematics called Category Theory.

However, for our purposes, we can think of functors as type constructors  $T$  (of arity 1) for which a function  $\mathit{map}$  can be defined:

$$
map :: (a \to b) \to Ta \to Tb
$$

that satisfies the following laws:

 $\mathop{map}\limits_{\ell\in\mathfrak{a}}\,\mathop{id}\enskip =\enskip\mathop{id}\limits_{\ell\in\mathfrak{a}}\enskip$  $map(f \circ g) = map f \circ map g$ 

## Functors (2)

Common examples of functors include (but arenot limited to) *container types* like lists:

 $mapList :: (a \rightarrow b) \rightarrow [a] \rightarrow [b]$ <br>manList  $[1 \rightarrow a]$  $mapList \ \_ [\ ] \qquad \ = [ \ ]$  $mapList f(x:xs) = f(x:mapList f xs)$ 

## Functors (3)

#### And trees; e.g.:

 $\textbf{data} \ \mathit{Tree} \ \mathit{a} = \mathit{Leaf} \ \mathit{a}$  Node (Tree <sup>a</sup>) <sup>a</sup> (Tree <sup>a</sup>)  $mapTree :: (a \rightarrow b) \rightarrow Tree \ a \rightarrow Tree \ b$ <br> $mapTree :: (a \rightarrow b) \rightarrow Tree \ a \rightarrow Tree \ b$  $mapTree f (Leaf x) = Leaf (f x)$  $mapTree f (Node l x r) = Node (mapTree f l)$  $(f x)$  $(mapTree f r)$ 

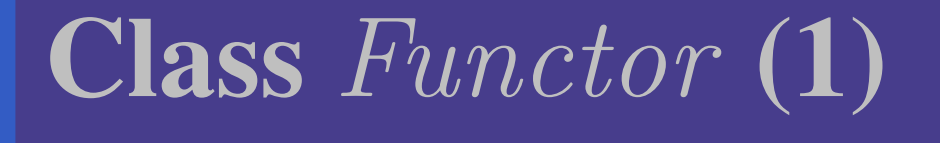

Of course, the notion of <sup>a</sup> functor is captured by<sup>a</sup> type class in Haskell:

 ${\bf class} \ Function \ f \ {\bf where}$  $fmap :: (a \rightarrow b) \rightarrow f \ a \rightarrow f \ b$  $( $\$) :: a \rightarrow f b \rightarrow f a$ <br>( $$\$$ ) = fm cm a can gt$$  $( $\$)$  = *fmap* o *const*$ 

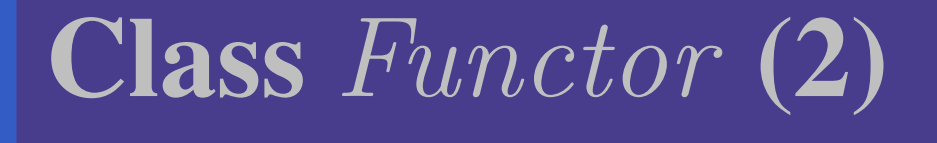

There is also an infix version that can be viewedas function application lifted over <sup>a</sup> functor:

$$
(\langle \mathcal{S} \rangle) :: (a \to b) \to f \ a \to f \ b
$$

$$
(\langle \mathcal{S} \rangle) = \text{fmap}
$$

Compare the standard infix function applicationoperator:

COMP4075: Lecture <sup>7</sup> – p.21/40

$$
(\mathbb{S}) :: (a \to b) \to a \to b
$$

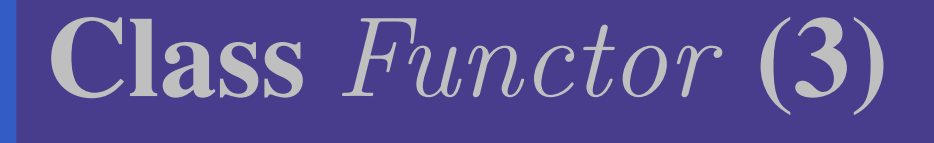

#### However, Haskell's type system is not powerful enough to enforce the functor laws.

# $\bf Class\, \emph{Function}$  (3)

However, Haskell's type system is not powerful enough to enforce the functor laws.

In general, the programmer is responsible forensuring that an instance respects all lawsassociated with <sup>a</sup> type class.

# $\bf Class\, \emph{Function}$  (3)

However, Haskell's type system is not powerful enough to enforce the functor laws.

In general, the programmer is responsible forensuring that an instance respects all lawsassociated with <sup>a</sup> type class.

Note that the type of  $\emph{fmap}$  can be read:

 $(a \rightarrow b) \rightarrow (f \ a \rightarrow f \ b)$ 

That is, we can see  $\emph{fmap}$  as promoting a function to work in <sup>a</sup> different context.

# Instances of  $\emph{Function} \textbf{(1)}$

As noted, list is <sup>a</sup> functor:

 ${\bf instance} \,\, Function\,\,[\,]\,\, {\bf where}$  $fmap$ = $= listMap$ 

## Instances of  $\emph{Function} \textbf{(1)}$

As noted, list is <sup>a</sup> functor:

 ${\bf instance} \,\, Function\,\,[\,]\,\, {\bf where}$  $fmap$  $ap = listMap$ 

 $\emph{Maybe}$  is also a functor:

 ${\bf instance} \,\, Function \,\, Maybe \,\, {\bf where}$  $fmap\_{Nothing} = Nothing$  $fmap\ f\ (Just\ x) = Just\ (f\ x)$ 

COMP4075: Lecture <sup>7</sup> – p.23/40

Instances of  $Function (2)$ 

Container types are in general instances of functor, including  $Array$ :

 $\mathbf{instance}\ \mathit{Function}\ (\mathit{Array}\ i)\ \mathbf{where}\ \dots$ 

E.g, given a matrix  $m$  $m::Array (Int,Int) Double,$ we can double all elements:

COMP4075: Lecture <sup>7</sup> – p.24/40

fmap (∗2) <sup>m</sup>

## Instances of  $Function (3)$

As functors are so common, there is <sup>a</sup> GHCextension for deriving  $\emph{Functor}$  instances in standard cases.

For example, the functor instance for our treetype can be derived:

 $\textbf{data} \textit{ Tree } a = \textit{Leaf } a$  Node (Tree <sup>a</sup>) <sup>a</sup> (Tree <sup>a</sup>)  $\bold{deriving}\ Function$ 

## Instances of  $Function (4)$

The type of functions from <sup>a</sup> given domain is anexample of <sup>a</sup> functor that is *not <sup>a</sup> container* type. Map is just function composition:

 $\mathbf{instance}\,\,Function\,\left(\left(\rightarrow\right)\,a\right)\,\mathbf{where}$  $\mathit{fmap} = (\circ)$ 

## Instances of  $Function (4)$

The type of functions from <sup>a</sup> given domain is anexample of <sup>a</sup> functor that is *not <sup>a</sup> container* type. Map is just function composition:

 $\mathbf{instance}\,\,Function\,\left(\left(\rightarrow\right)\,a\right)\,\mathbf{where}$  $\mathit{fmap} = (\circ)$ 

Note that <sup>a</sup> *curried* function type, like

 $a \rightarrow b \rightarrow c = a \rightarrow (b \rightarrow c)$ 

thus is <sup>a</sup> *nesting* or *composition* of functors:  $(( (\rightarrow)\ a)\ (((\rightarrow)\ b)\ c)) = (((\rightarrow)\ a)\circ ((\rightarrow)\ b))\ c$  Nesting functors (1)

In practice, functors often appear nested insideother functors, e.g.

 $\mathit{mxs}$  $\ is::[{Maybe\ Double}]$ 

Such <sup>a</sup> structure can of course be processed byrepeated mapping, e.g.:

 $fmap\; (fmap\;(*2))\;mxs$ 

One reading of this is "use  ${\it fmap}$  to lift  $(\ast2)$  to work on  $\mathit{Maybe},$  and then map that over the list".

## Nesting functors (2)

However, in general  $f\;(g\;a)=(f\circ g)\;a,$  meaning  $fmap\; (fmap\;(*2)) = (fmap\;$  $\bigcirc$  $\circ$  fmap)  $(*2)$ suggesting the following combinator:  $(<\!\!$  $\$\!>): (Function f, Function g) \Rightarrow$  $(a \rightarrow b) \rightarrow f(g \ a) \rightarrow f(g \ b)$ \_\_\_\_\_\_\_\_\_\_  $(\langle$ \$\$> $\rangle) = fmap \circ fmap$ 

## Nesting functors (2)

However, in general  $f\;(g\;a)=(f\circ g)\;a,$  meaning  $fmap\; (fmap\;(*2)) = (fmap\;$  $\bigcirc$  $\circ$  fmap)  $(*2)$ suggesting the following combinator:  $(<\!\!$  $\$\!>): (Function f, Function g) \Rightarrow$  $(a \rightarrow b) \rightarrow f(g \ a) \rightarrow f(g \ b)$ \_\_\_\_\_\_\_\_\_\_  $(\langle$ \$\$> $\rangle) = fmap \circ fmap$ This allows us to simplify  $\emph{fmap} \;(\emph{fmap} \;(*2)) \; \emph{mxs}$  to  $(*2) < $$ \$> mxs

Nesting functors (3)

Note that the composition of  $\overline{f}$ *maps* is mirrored by composition of functors at the type level:

 $[Maybe(a)] = [] (Maybe a) = []$  $\circ$  *Maybe*) a

This can be generalized to any number levels; e.g.

 $(\langle$ \$\$\$> $\rangle) = fmap \circ fmap \circ fmap$  $(*2) <$ \$\$\$>  $[[[1, 2], [3]], [[4]], [[5]]]$  $\Rightarrow [[[2,4],[6]],[[8]],[[10]]]$ 

 $Data. Function. Syntax$  defines  $<\!\!\$\$>$ ,  $<\!\!\$\$\$>$ . . .

## Nesting functors (4)

Note that we also could have defined:

 $(\langle$ \$\$>) = fmap fmap fmap

Why?

Exploiting that curried function types are composedfunctors,<\$\$>, <sup>&</sup>lt;\$\$\$> . . . can compose functions where the second function has arity 2, 3, . . . :

 $f : \text{Bool} \to \text{Double} \to \text{Int} \to \text{Double}$ <br>  $(0, 0) \neq \emptyset \circ \text{Local} \to \text{Double} \to \text{Double}$  $(>0)$  <\$\$\$>  $f :: Bool \rightarrow Double \rightarrow Int \rightarrow Bool$ 

This is often quite handy in practice.

# $\boldsymbol{\mathrm{Class}}\ \textit{Foldable}\ \textbf{(1)}$

Class of data structures that can be folded to <sup>a</sup>summary value.

*Many* methods; minimal instance  $foldMap, foldr$ :

 ${\bf class}\ Foldable\ t\ {\bf where}$ fold $id$  :: Monoid  $m \Rightarrow t$   $m \rightarrow m$ <br> $idMax: Monoid$   $m \rightarrow (g \rightarrow m)$  $foldMap:: Monoid \t m \Rightarrow (a \rightarrow m) \rightarrow t \t a \rightarrow m$ <br> $folds \rightarrow (a \rightarrow b) \rightarrow b \rightarrow f \t a \rightarrow m$  $foldr$  ::  $(a \rightarrow b \rightarrow b) \rightarrow b \rightarrow t$   $a \rightarrow b$ <br> $foldr'$  :  $(a \rightarrow b \rightarrow b) \rightarrow b \rightarrow t$  a  $\rightarrow b$  $foldr'$   $:: (a \rightarrow b \rightarrow b) \rightarrow b \rightarrow t \ a \rightarrow b$ <br> $f \circ Idl$   $:: (b \rightarrow a \rightarrow b) \rightarrow b \rightarrow t \ a \rightarrow b$ foldl :: (<sup>b</sup> <sup>→</sup> <sup>a</sup> <sup>→</sup> <sup>b</sup>) <sup>→</sup> <sup>b</sup> <sup>→</sup> <sup>t</sup> <sup>a</sup> <sup>→</sup> <sup>b</sup>  $foldl'$  $\begin{array}{lll} l' & ::( b \rightarrow a \rightarrow b ) \rightarrow b \rightarrow t \,\, a \rightarrow b \ & & \bullet \end{array}$ 

# $$

#### (continued)

 $foldr1 :: (a \rightarrow a \rightarrow a) \rightarrow t \ a \rightarrow a$ <br> $foldr1 :: (a \rightarrow a \rightarrow a) \rightarrow t \ a \rightarrow a$  $fold1 :: (a \rightarrow a \rightarrow a) \rightarrow t \ a \rightarrow a$ <br>to Liet  $\cdots$  to  $\Box$  $\small{ \begin{aligned} tolist :: t \;\, a \rightarrow \, [ \, a \, ] \ coll & \cdots \, t \;\, a \quad \, \setlength{\array{array}{l} \begin{array}{c} \sim \end{array}} \ \end{aligned} }$  $\begin{array}{lcl} null & :: \; t \; \; a \rightarrow Bool \[1mm] In \; t \; : \; t \; \; a \rightarrow Is \end{array}$ length :: <sup>t</sup> <sup>a</sup> <sup>→</sup> Int  $elem \ :: Eq \ a \Rightarrow a \rightarrow t \ a \rightarrow Bool$ 

(Note that  $\mathit{length}$  should be understood as  $\mathit{size}.$ )

# **Class**  $Foldable$  (3)

#### (continued)

 $maximum:: Ord\ a \Rightarrow t\ a \rightarrow a$ <br>manamum :: Ord  $a \Rightarrow t$  a  $minimum::Ord\ a \Rightarrow t\ a \rightarrow a$  $\overline{sum}$  :: Num <sup>a</sup> <sup>⇒</sup> <sup>t</sup> <sup>a</sup> <sup>→</sup> <sup>a</sup>  $product \ :: Num \ a \Rightarrow t \ a \rightarrow a$ 

COMP4075: Lecture <sup>7</sup> – p.33/40

# **Class**  $Foldable$  (3)

#### (continued)

 $maximum:: Ord\ a \Rightarrow t\ a \rightarrow a$ <br>manamum :: Ord  $a \Rightarrow t$  a  $minimum::Ord\ a \Rightarrow t\ a \rightarrow a$ sum :: Num <sup>a</sup> <sup>⇒</sup> <sup>t</sup> <sup>a</sup> <sup>→</sup> <sup>a</sup>  $product \ :: Num \ a \Rightarrow t \ a \rightarrow a$ 

Note:  $foldl$  typically incurs a large space overhead due to laziness. The version with strict applictaion of the operator,  $fold\ell'$  is typically preferable.

# Instances of  $Foldable$  (1)

All expected instances, e.g.:

- instance  $Foldable$   $[$  where  $\dots$
- instance  $Foldable$   $Maybe$  where  $\dots$

# Instances of  $Foldable$  (1)

All expected instances, e.g.:

- instance  $Foldable$   $[$  where  $\dots$
- instance  $Foldable$   $Maybe$  where  $\dots$

And GHC extension allows deriving instances inmany cases; e.g.

data  $Tree \ a = \ldots$  deriving  $Foldable$ 

# Instances of  $Foldable$  (2)

But there are also some instances that are lessexpected, e.g.:

• instance  $Foldable$  (Either a) where  $\dots$ 

• instance  $Foldable$   $((,) a)$  where  $\dots$ 

# Instances of  $Foldable$  (2)

But there are also some instances that are lessexpected, e.g.:

- instance  $Foldable$  (Either a) where  $\dots$
- instance  $Foldable$   $((,) a)$  where  $\dots$

This has some arguably odd consequences:

COMP4075: Lecture <sup>7</sup> – p.35/40

 $length (1,2) \Rightarrow 1$ <br>eximation = 0 sum  $(1,2)$  $\begin{array}{lll} \n m (1,2) & \Rightarrow 2 \\ \n \text{with} & (Left 1) & \rightarrow 0 \n \end{array}$  $length (Left 1) \Rightarrow 0$ <br>Length  $(Dist 2) \rightarrow 1$  $length (Right 2) \Rightarrow 1$ 

## Example: Folding Over <sup>a</sup> Tree (1)

#### Consider:

 $\textbf{data} \; \textit{Tree} \; a$ = $= \mathit{Empty}$  $|Node(Tree a) a$ (Tree <sup>a</sup> ) $\mathbf{deriving}\ (Show, Eq)$ 

## Example: Folding Over <sup>a</sup> Tree (1)

#### Consider:

 $\textbf{data} \; \textit{Tree} \; a$ = $= \mathit{Empty}$  $|Node(Tree a) a$ (Tree <sup>a</sup> ) $\mathbf{deriving}\ (Show, Eq)$ 

Let us make it an instance of  $Foldable$ :

 $\bold{instance}\ Foldable\ \ Tree$  where foldMap f Empty  $= \, \mathit{mempty}$  $foldMap\ f\ (Node\ l\ a\ r)=$  $foldMap \ f \ l \diamond f \ a \diamond foldMap \ f \ r \ \ \ \$ 

## Example: Folding Over <sup>a</sup> Tree (2)

We wish to compute the sum and max over a tree of *Int*. One way:

 $sumMax::TreeInt \rightarrow (Int,Int)$  $sumMax \, t = (foldl \ (+) \ 0 \ t, foldl \ max \ minBound \ t)$ 

## Example: Folding Over <sup>a</sup> Tree (2)

We wish to compute the sum and max over a tree of Int. One way:

 $sumMax::TreeInt \rightarrow (Int,Int)$  $sumMax \, t = (foldl \ (+) \ 0 \ t, foldl \ max \ minBound \ t)$ 

Another way, with <sup>a</sup> single traversal:  $sumMax::TreeInt \rightarrow (Int,Int)$  $sumMax\,\,t=(sm,\,mx)$ where

> $(Sum sm, Max mx) =$  $foldMap\,\,(\lambda n \rightarrow (Sum\,\,n, Max\,\,n))\,\,t$

## Example: Folding Over <sup>a</sup> Tree (3)

The latter can be generalized to e.g. computingthe sum, product, min, and max in <sup>a</sup> singletraversal:

foldMap $(\lambda n \rightarrow (Sum \; n, Product \; n, Min \; n, Max \; n))$  $t$ 

### Aside: Foldable?

Note that the kind of "folding" captured by theclass  $\mathit{Foldable}$  in general makes it impossible to recover the structure over which the "folding"takes place.

### Aside: Foldable?

Note that the kind of "folding" captured by theclass  $\mathit{Foldable}$  in general makes it impossible to recover the structure over which the "folding"takes place.

Such an operation is also known as "reduce" or "crush", and some authors prefer to reserve the term "fold" for *catamorphisms*, where <sup>a</sup> separatecombining function is given for each constructor, making it possible to recover the structure.

### Aside: Foldable?

Note that the kind of "folding" captured by theclass  $\mathit{Foldable}$  in general makes it impossible to recover the structure over which the "folding"takes place.

Such an operation is also known as "reduce" or "crush", and some authors prefer to reserve the term "fold" for *catamorphisms*, where <sup>a</sup> separatecombining function is given for each constructor, making it possible to recover the structure.

One might thus argue that  $Reduceible$  or  $Crushable$ would have been <sup>a</sup> more precise name.

### MapReduce

Functional mapping and folding (reducing) inspiredthe MapReduce programming model; e.g.

- $\textcolor{red}{\bullet}$ Google's original MapReduce framework
- $\bigcirc$ Apache Hadoop

### MapReduce

Functional mapping and folding (reducing) inspiredthe MapReduce programming model; e.g.

- $\textcolor{red}{\bullet}$ Google's original MapReduce framework
- $\bigcirc$ Apache Hadoop

Functional mapping and folding with *associative* operator (semigroup) is amenable to parallelizationand distribution.

### MapReduce

Functional mapping and folding (reducing) inspiredthe MapReduce programming model; e.g.

- $\textcolor{red}{\bullet}$ Google's original MapReduce framework
- $\bigcirc$ Apache Hadoop

Functional mapping and folding with *associative* operator (semigroup) is amenable to parallelizationand distribution.

However, achieving scalability in practice required both careful engineering of the frameworks as such, and <sup>a</sup> good understandingof how to use them on part of the user..